# **Stop-day activities Apr 4, 2017**

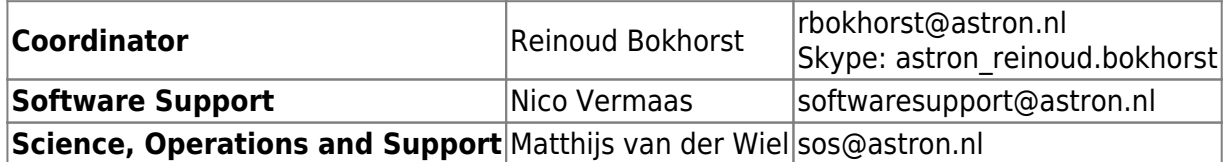

Planned end time: 15:00 LT (CET).

# **Systems**

• None

#### **Cobalt**

- √ reboots and idrac reboots
- √ Find out why qpidd does not start at boot ⇒ [all running]

### **CEP3**

√ All systems: Filesystem check and reboot

### **CEP4**

- √ Add 32GB to MGMT01 for Robinhood (Hopko)
- √ Tune MySQL for robinhood
- √ Increase RPC settings Lustre
- √ kernel setting vm.swappiness=1

### **LEXARS**

√ Add 2 new disks to lexar004 (Hopko)

### **LCU**

- √ Reboot part of the LCU's in small portions. This to investigate the reboot problem.
- Check crontab after reboot lcuhead (check for ORPHAN tasks)

### **Central Services**

- √ mcu001 & ccu001: Add 100G in /localhome
- √ lcs155 to 4GB memory
- X Move most NFS traffic outside control-vlan (Kees)

Last update: 2017-04-04 public:stopdayactivities\_4apr2017 https://www.astron.nl/lofarwiki/doku.php?id=public:stopdayactivities\_4apr2017&rev=1491312128 13:22

√ Increase RAM of dop229. Add mem to tomcat (-Xmx)

## **Software updates**

#### **MAC/SAS**

• none

#### **CEP3**

• none

#### **CEP4**

• none

#### **Aartaac**

• none

From: <https://www.astron.nl/lofarwiki/>- **LOFAR** *Wiki*

Permanent link: **[https://www.astron.nl/lofarwiki/doku.php?id=public:stopdayactivities\\_4apr2017&rev=1491312128](https://www.astron.nl/lofarwiki/doku.php?id=public:stopdayactivities_4apr2017&rev=1491312128)**

Last update: **2017-04-04 13:22**

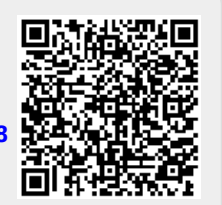